#### *WebAssembly*

#### G4 virtual workshop 2021

### *WebAssembly*

#### An interesting technology to have on the web a  $C++$ application, that does WebGL for its graphics, and this without having to deploy a specific web server.

### *The secret*

#### In your web browsers, there is a virtual machine (some kind of)! (yes, yes): the wasm

#### (Some « portable virtual stack machine », dixit Wikipedia)

### *How it works?*

- In your web browsers, there is a virtual machine!
- You install on your beloved mac, or your preferred Linux, or your forever-upsetting Windows, the « emsdk » toolkit. (em is for « emscripten ». (No idea of what it means)).
- You cross-compile your app with  $\kappa$  em++  $\kappa$  to build a « .wasm » (binary), some .js and one index.html. (em++ uses clang and LLVM).
- You deploy {index.html, .wasm, .js} in static web pages in any web host (for exemple gbarrand.github.io for me).
- Then no need to deploy a specific server.

## *How it works (2) ?*

When you load the index.html from your web browser, the .wasm is loaded and executed in the virtual wasm machine, then on your local machine.

ET VOILA !

## *Graphics?*

- The main idea is to use WebGL. Then we have 3D.
- There is a poor implementation of GL-ES-1 on WebGL in the emsdk toolkit, and I do not recommend it (it is very incomplete and bugged).
- WebGL: from the C++ we do then "string programming" = we build javascript code which is then passed to the browser to be compiled and executed, and that itself will finish to use compiled OpenGL.
- Then we have obviously an inefficiency compared to the same app compiled and run locally and using straight the compiled OpenGL.

# *My apps*

- C++98: ok with em++. What I use of STL/STD works here.
- My scene graph logic is ok too. (And then my plotting too).
- My code to read .root files is ok.
- Mastering of the externals: I bring, since ever, the code of my critical externals: freetype, expat, zlib, jpeg, png. (There is nothing of these coming with the emscripten SDK!). And these are ok too.
- I did the port of cfitsio, hdf5.
- Geant4-10.03 core is ok!
- I can run my apps! ©©©
- In particular due to the fact that I do my GUI with my scene graphs logic, and then in WebGL (unified graphics).

## *To be known*

- It is in 32 bits.
- Usage of sockets is forbidden. To do some http, someone has to pass by the browser that will do the requests asynchronously: it complicates the life.
- We can upload a local data file in the wasm. We can also download a file from the wasm (for exa a .png) on the local machine.
- There is no true file system in the wasm, but we can encapsulate files (for exa fonts, icons) in a .data container seen by the standard C API (fopen, etc…)
- The windowing is done in a HTML canvas and can be inserted in any web page. In particular we can mix with some GUI done in javascript.

## *Physics: Geant4, HEP*

- I ported g4view, g4exa: and then have Geant4 (10.3) in .wasm!
- I can read .root files with geometries, histos and ntuples.
- pmx is ok: then an embryo of LHCb event display (to show, again and again, that we can do highly portable  $C++ HEP$  apps without having to embark… the rest of the world).
- EsbRootView: R&D display for ESSnuSB (ESS is an accelerator at Lund). Presented at vCHEP-2021 in May. There is now a paper.
- I have a terminal mode (done with xterm.js) to type "insh" commands, or… G4 commands, then from the web browser!
- All these are testable from gbarrand.github.io, under the sections « WebAssembly » of each apps.

#### *It works…*

- It works for me with Safari, Firefox and Chrome on my (beloved) Mac, on iOS and Android, on Windows-10 and on Linux VMs (at least centos7 and ubuntu).
- WARNING: { wasm, data related to the app} can be big, then the loading at startup could be slow on a poor connection from a remote web host.
- But soon everybody will be on 5G :-)
- For Geant4 apps, problem with the data files. (In g4exa, g4view I bring only what is needed). (Problem if deploying on github that limits file size to 50 Mbytes. I have to find a way for that. Hmmm, would be great to arrange that G4/processes get themselves their needed files through the web!)

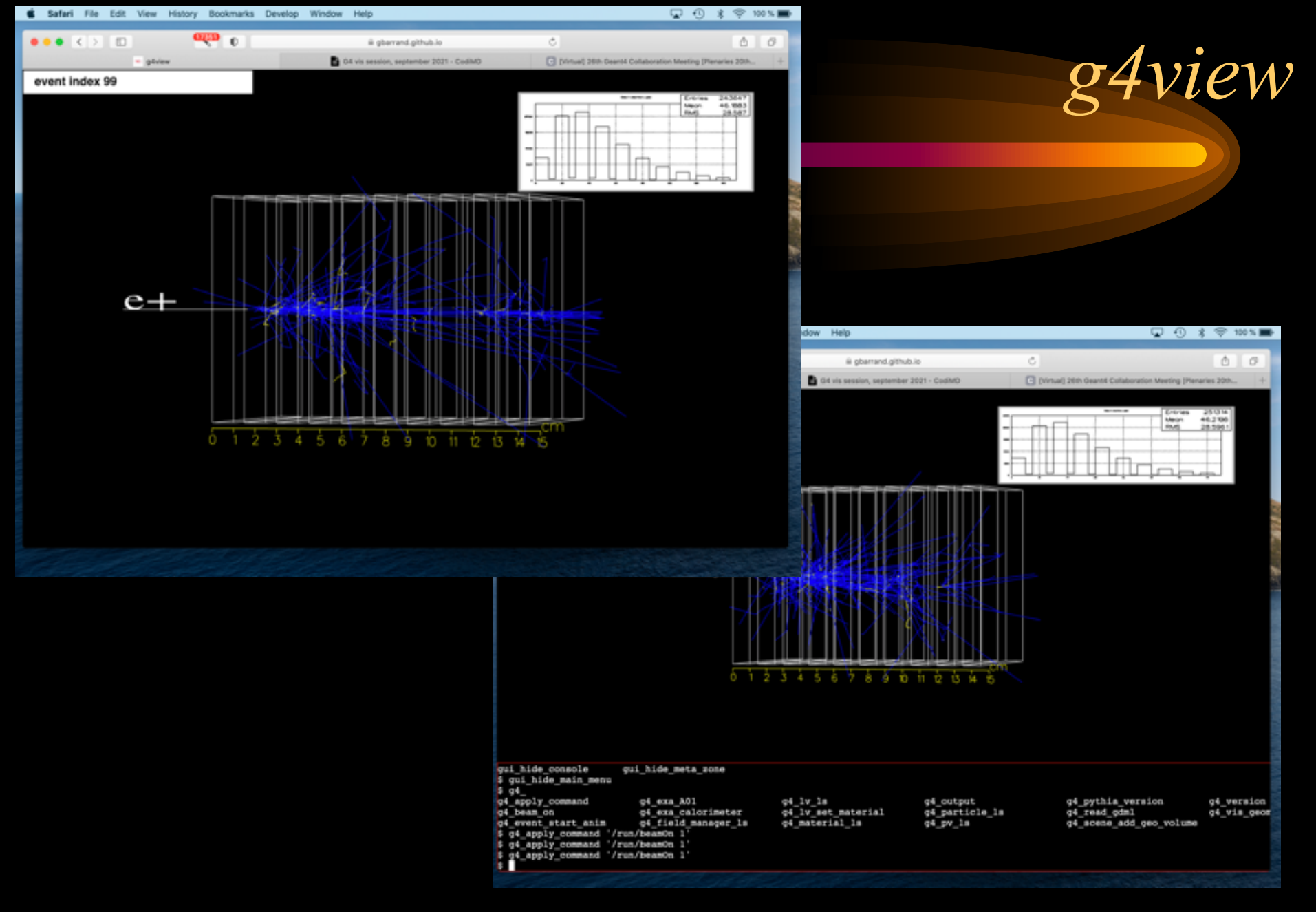

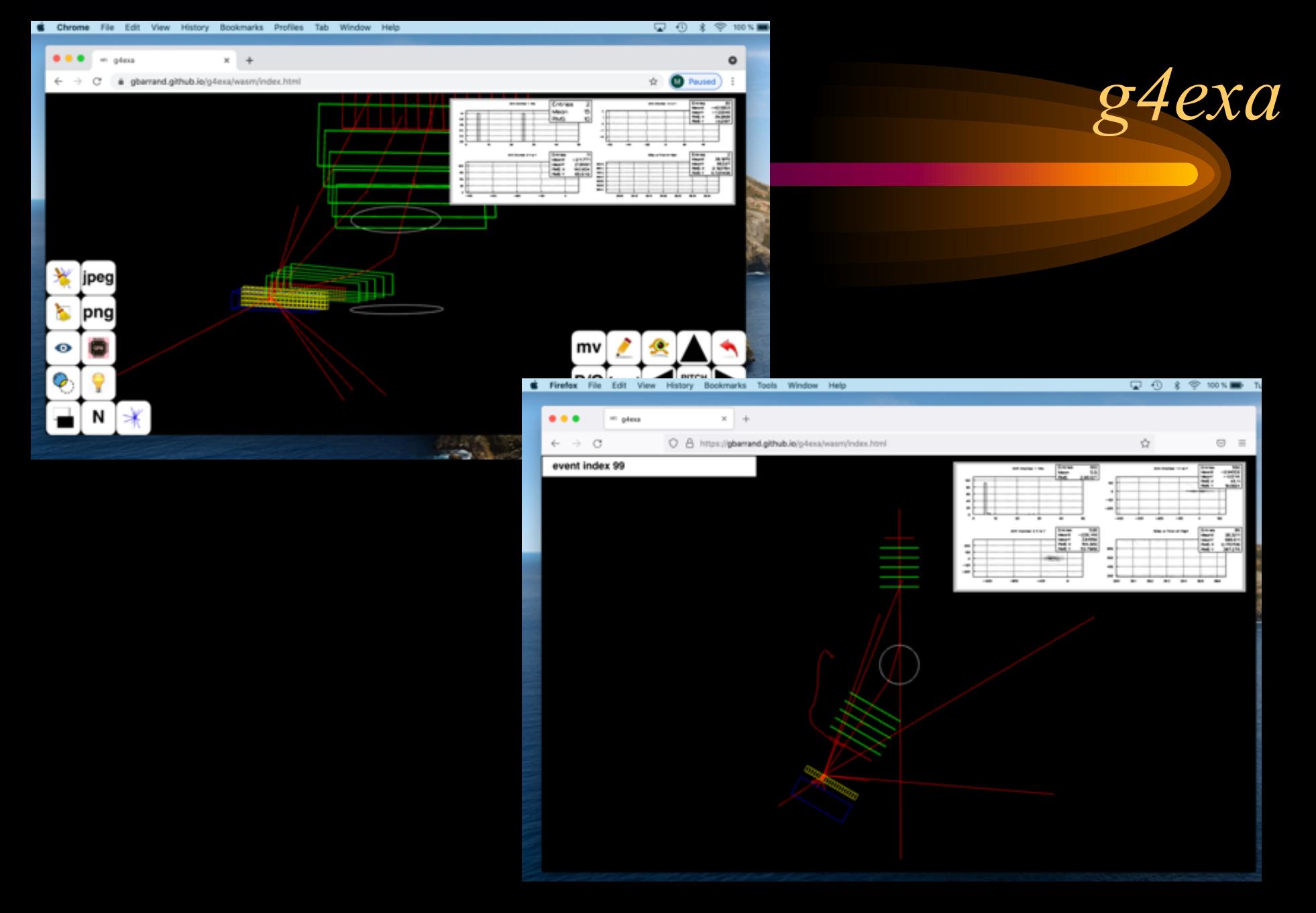

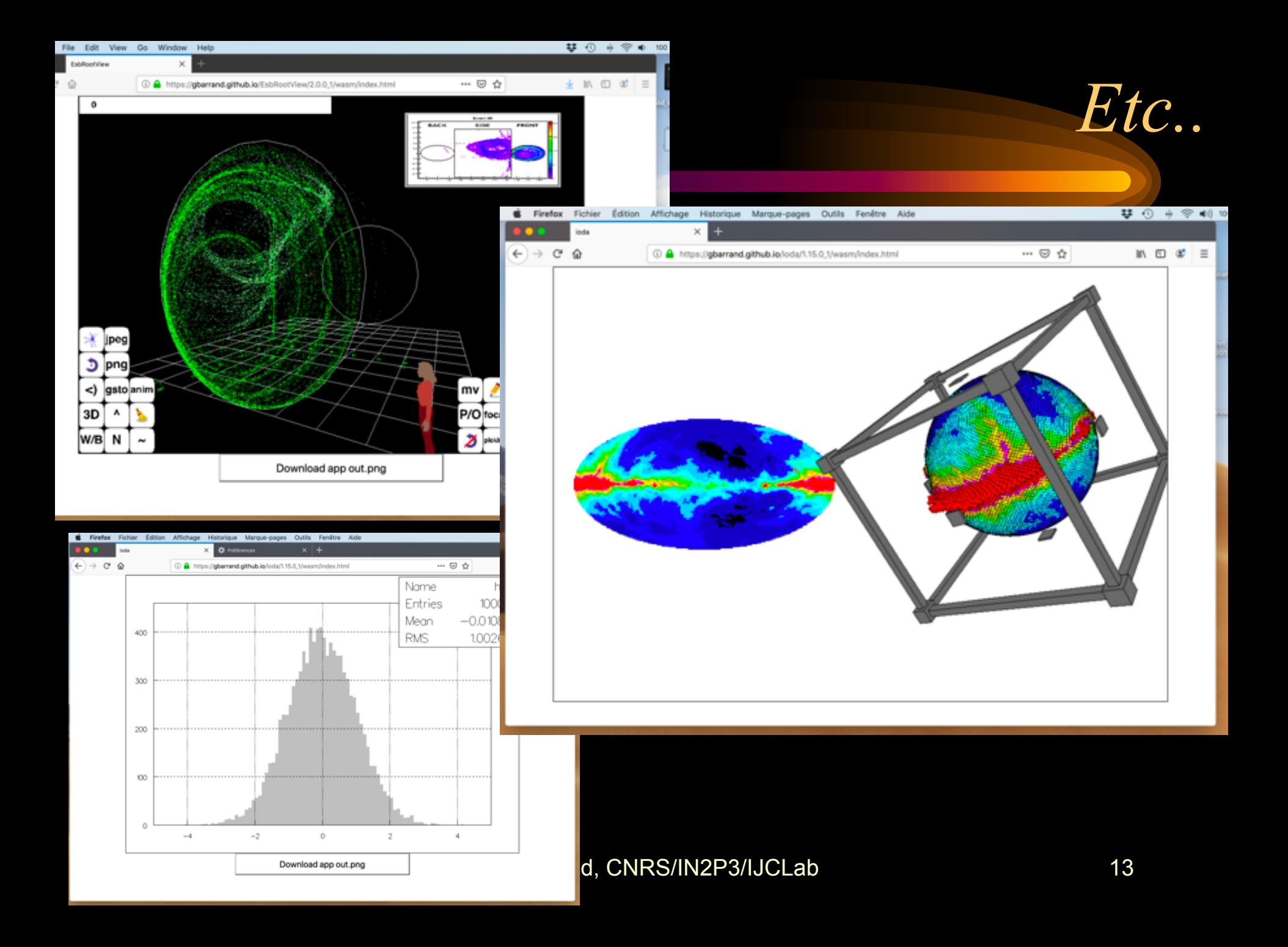

#### *Conclusions* ☺☹

- At last an interesting connection  $\langle C++/WebGL \rangle$  with the Web!
- (Then no need to rewrite everything in javascript just for the web).
- Due to my "strategical choices" my C++ apps run here.
- BUT I feel, at usage, that the web browsers are though more to execute « little tasks asynchronously », than to run big synchronous tasks.
- Some web browsers (Safari) block these kind of tasks.
- Anyway the interactivity is less reactive that in « pure local ».
- My feeling is that the wasm would be just great to do outreach or highly targeted physics tasks bringing « only what is needed » with not so much needs in graphics. I think hat we must continue to fight to run locally so that « big apps » stay close of the silicium.

#### *Demos…*